### Data

<span id="page-0-0"></span>Dr. Mihail

August 21, 2018

#### How is data stored in a computer?

# 10101000101010100101010010101

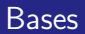

What is a number base?

#### **Bases**

What is a number base? Definition: the number of digits used in a numbering system. Typically, when we write a number that is not a natural base 10 number, we write it as:

### $N<sub>b</sub>$

where  $N$  is the number and  $b$  is the base. Examples:  $1001_2$ ,  $343_8$ ,  $-FF12_{16}$ 

For the remainder of this course, we will assume 0 is a number.

For the remainder of this course, we will assume 0 is a number.

Let's count in base 10

0, 1, 2, 3, 4, 5, 6, 7, 8, 9,... what happens next?

For the remainder of this course, we will assume 0 is a number.

Let's count in base 10

0, 1, 2, 3, 4, 5, 6, 7, 8, 9,... what happens next? How many digits did we use?

For the remainder of this course, we will assume 0 is a number.

Let's count in base 10

0, 1, 2, 3, 4, 5, 6, 7, 8, 9,... what happens next? How many digits did we use?

#### Add a digit

The number of digits is increased by one, so now we have two digit numbers: 10, 11, 12, ..., 97, 98, 99,... now what?

For the remainder of this course, we will assume 0 is a number.

Let's count in base 10

0, 1, 2, 3, 4, 5, 6, 7, 8, 9,... what happens next? How many digits did we use?

#### Add a digit

The number of digits is increased by one, so now we have two digit numbers: 10, 11, 12, ..., 97, 98, 99,... now what?

We add another digit, so now we have three digit numbers: 100, 101, 102, ..., 997, 998, 999, ...

For the remainder of this course, we will assume 0 is a number.

Let's count in base 10

0, 1, 2, 3, 4, 5, 6, 7, 8, 9,... what happens next? How many digits did we use?

#### Add a digit

The number of digits is increased by one, so now we have two digit numbers: 10, 11, 12, ..., 97, 98, 99,... now what?

We add another digit, so now we have three digit numbers: 100, 101, 102, ..., 997, 998, 999, ...

#### Pattern

Do you remember when you first learned how to count?

## Digit nomenclature

### Example

Take the number 512 in base 10.

The digits 2, 1 and 5 have a special meaning: 2 units, 1 ten and 5 hundreds.

#### More generally

- $\bullet$  Units:  $10^0$
- $\bullet$  Tens:  $10^1$
- $\bullet$  Hundreds:  $10^2$
- $\bullet$  Thousands:  $10^3$
- $\bullet$  Tens of thousands: 10<sup>4</sup>
- $\bullet$  Hundreds of thousands: 10<sup>5</sup>
- $\bullet$  Millions: 10<sup>6</sup>
- $\bullet$  ...etc.

#### Examples:

$$
512=2*10^0+1*10^1+5*10^2\\
$$

#### Examples:

$$
512 = 2 * 100 + 1 * 101 + 5 * 102
$$
  

$$
4393 = 3 * 100 + 9 * 101 + 3 * 102 + 4 * 103
$$

#### Examples:

$$
512 = 2 * 10^{0} + 1 * 10^{1} + 5 * 10^{2}
$$
  

$$
4393 = 3 * 10^{0} + 9 * 10^{1} + 3 * 10^{2} + 4 * 10^{3}
$$
  

$$
43058 = 8 * 10^{0} + 5 * 10^{1} + 0 * 10^{2} + 3 * 10^{3} + 4 * 10^{4}
$$

$$
512 = 2 * 100 + 1 * 101 + 5 * 102
$$
  

$$
4393 = 3 * 100 + 9 * 101 + 3 * 102 + 4 * 103
$$
  

$$
43058 = 8 * 100 + 5 * 101 + 0 * 102 + 3 * 103 + 4 * 104
$$

#### Digit position and base exponent

$$
5_21_12_0 = 2 * 10^0 + 1 * 10^1 + 5 * 10^2
$$
  
\n
$$
4_33_29_13_0 = 3 * 10^0 + 9 * 10^1 + 3 * 10^2 + 4 * 10^3
$$
  
\n
$$
4_43_30_25_18_0 = 8 * 10^0 + 5 * 10^1 + 0 * 10^2 + 3 * 10^3 + 4 * 10^4
$$

### Relating number of digits with quantity of numbers we can represent

How many numbers can we represent with  $x$  digits in base 10? Example: 457 has 3 digits. 3 digit numbers have the form *abc*, where  $a, b, c \in \{0, 1, 2, 3, 4, 5, 6, 7, 8, 9\}.$ 

Answer:

### Relating number of digits with quantity of numbers we can represent

How many numbers can we represent with  $x$  digits in base 10? Example: 457 has 3 digits. 3 digit numbers have the form *abc*, where  $a, b, c \in \{0, 1, 2, 3, 4, 5, 6, 7, 8, 9\}.$ 

Answer:

 $10^x$ 

We only have 0 and 1. Can we count?

We only have 0 and 1. Can we count?

Let's try

0, 1, ... now what?

We only have 0 and 1. Can we count?

#### Let's try

0, 1, ... now what? Add another digit: 00, 01, 10, 11,... We have a total of 4 numbers. What next?

We only have 0 and 1. Can we count?

#### Let's try

0, 1, ... now what? Add another digit: 00, 01, 10, 11,... We have a total of 4 numbers. What next? Add another digit: 000, 001, 010 ,011, 100, 101, 110, 111. We now have a total of 8 numbers. How many numbers can 4 digits represent?

We only have 0 and 1. Can we count?

#### Let's try

0, 1, ... now what? Add another digit: 00, 01, 10, 11,... We have a total of 4 numbers. What next? Add another digit: 000, 001, 010 ,011, 100, 101, 110, 111. We now have a total of 8 numbers. How many numbers can 4 digits represent?  $2^4 = 16$ 

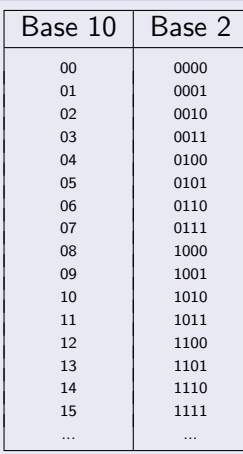

#### Same principle as base 10

Let's look at a base 2 number with 4 digits. If  $a, b, c, d \in \{0, 1\}$  are the digits, then:

$$
abcd_2 = d * 2^0 + c * 2^1 + b * 2^2 + a * 2^3
$$

#### Same principle as base 10

Let's look at a base 2 number with 4 digits. If  $a, b, c, d \in \{0, 1\}$  are the digits, then:

$$
abcd_2 = d * 2^0 + c * 2^1 + b * 2^2 + a * 2^3
$$

#### Example:  $1011<sub>2</sub>$

$$
1011_2=1*2^0+1*2^1+0*2^2+1*2^3=1+2+8=10_{10}
$$

#### Same principle as base 10

Let's look at a base 2 number with 4 digits. If a, b, c,  $d \in \{0,1\}$  are the digits, then:

$$
abcd_2 = d * 2^0 + c * 2^1 + b * 2^2 + a * 2^3
$$

#### Example:  $1011<sub>2</sub>$

$$
1011_2=1*2^0+1*2^1+0*2^2+1*2^3=1+2+8=10_{10}
$$

#### Conversion

We just learned how to convert a base 2 (binary) number to base 10 (decimal). What about decimal to binary?

#### Question:

In a base 10 number, how can we find the units, tens, hundreds, etc.?

#### Question:

In a base 10 number, how can we find the units, tens, hundreds, etc.? Naïve answer:

Duh! just look at the position from right to left. Example: in 456, there are 6 units, 5 tens, 4 hundreds, etc.

#### Modulo

For base 10 numbers, the remainder of the division by 10 operation (called modulo operator) is easy to compute.

Example: what is the remainder of the division by 10 operation for 456?

#### Question:

In a base 10 number, how can we find the units, tens, hundreds, etc.? Naïve answer:

Duh! just look at the position from right to left. Example: in 456, there are 6 units, 5 tens, 4 hundreds, etc.

#### Modulo

For base 10 numbers, the remainder of the division by 10 operation (called modulo operator) is easy to compute.

Example: what is the remainder of the division by 10 operation for 456? Answer: 6. We just found the number of units.

Let  $x$  be the input number. While  $x \neq 0$  do: Save  $x$  mod 10 (remainder of the division by 10) Integer divide of  $x = \frac{x}{10}$  (scrap the fractional part)

### Let  $x$  be the input number. While  $x \neq 0$  do: Save  $x$  mod 10 (remainder of the division by 10) Integer divide of  $x = \frac{x}{10}$  (scrap the fractional part)

#### Example:

Input:  $x = 456$ 

Let  $x$  be the input number. While  $x \neq 0$  do: Save  $x$  mod 10 (remainder of the division by 10) Integer divide of  $x = \frac{x}{10}$  (scrap the fractional part)

#### Example:

Input:  $x = 456$ Step 1: x mod  $10 = 6$ . Save 6 (units)

Let  $x$  be the input number. While  $x \neq 0$  do: Save  $x$  mod 10 (remainder of the division by 10) Integer divide of  $x = \frac{x}{10}$  (scrap the fractional part)

#### Example:

Input:  $x = 456$ Step 1: x mod  $10 = 6$ . Save 6 (units) Step 2:  $x = \frac{x}{10} = \frac{456}{10} = 45$ 

Let  $x$  be the input number. While  $x \neq 0$  do: Save  $x$  mod 10 (remainder of the division by 10) Integer divide of  $x = \frac{x}{10}$  (scrap the fractional part)

#### Example:

Input:  $x = 456$ Step 1: x mod  $10 = 6$ . Save 6 (units) Step 2:  $x = \frac{x}{10} = \frac{456}{10} = 45$ Is  $x > 0$ ? Yes. Continue.

Let  $x$  be the input number. While  $x \neq 0$  do: Save  $x$  mod 10 (remainder of the division by 10) Integer divide of  $x = \frac{x}{10}$  (scrap the fractional part)

#### Example:

Input:  $x = 456$ Step 1: x mod  $10 = 6$ . Save 6 (units) Step 2:  $x = \frac{x}{10} = \frac{456}{10} = 45$ Is  $x > 0$ ? Yes. Continue. Step 3: x mod  $10 = 5$ . Save 5 (tens)

Let  $x$  be the input number. While  $x \neq 0$  do: Save  $x$  mod 10 (remainder of the division by 10) Integer divide of  $x = \frac{x}{10}$  (scrap the fractional part)

#### Example:

Input:  $x = 456$ Step 1: x mod  $10 = 6$ . Save 6 (units) Step 2:  $x = \frac{x}{10} = \frac{456}{10} = 45$ Is  $x > 0$ ? Yes. Continue. Step 3: x mod  $10 = 5$ . Save 5 (tens) Step 4:  $x = \frac{x}{10} = \frac{45}{10} = 4$ 

Let  $x$  be the input number. While  $x \neq 0$  do: Save  $x$  mod 10 (remainder of the division by 10) Integer divide of  $x = \frac{x}{10}$  (scrap the fractional part)

#### Example:

Input:  $x = 456$ Step 1: x mod  $10 = 6$ . Save 6 (units) Step 2:  $x = \frac{x}{10} = \frac{456}{10} = 45$ Is  $x > 0$ ? Yes. Continue. Step 3: x mod  $10 = 5$ . Save 5 (tens) Step 4:  $x = \frac{x}{10} = \frac{45}{10} = 4$ Is  $x > 0$ ? Yes. Continue.

Let  $x$  be the input number. While  $x \neq 0$  do: Save  $x$  mod 10 (remainder of the division by 10) Integer divide of  $x = \frac{x}{10}$  (scrap the fractional part)

#### Example:

Input:  $x = 456$ Step 1: x mod  $10 = 6$ . Save 6 (units) Step 2:  $x = \frac{x}{10} = \frac{456}{10} = 45$ Is  $x > 0$ ? Yes. Continue. Step 3: x mod  $10 = 5$ . Save 5 (tens) Step 4:  $x = \frac{x}{10} = \frac{45}{10} = 4$ Is  $x > 0$ ? Yes. Continue. Step 5: x mod  $10 = 4$ . Save 4 (hundreds)

Let  $x$  be the input number. While  $x \neq 0$  do: Save  $x$  mod 10 (remainder of the division by 10) Integer divide of  $x = \frac{x}{10}$  (scrap the fractional part)

#### Example:

Input:  $x = 456$ Step 1: x mod  $10 = 6$ . Save 6 (units) Step 2:  $x = \frac{x}{10} = \frac{456}{10} = 45$ Is  $x > 0$ ? Yes. Continue. Step 3: x mod  $10 = 5$ . Save 5 (tens) Step 4:  $x = \frac{x}{10} = \frac{45}{10} = 4$ Is  $x > 0$ ? Yes. Continue. Step 5: x mod  $10 = 4$ . Save 4 (hundreds) Step 6:  $x = \frac{x}{10} = \frac{4}{10} = 0$ 

Let  $x$  be the input number. While  $x \neq 0$  do: Save  $x$  mod 10 (remainder of the division by 10) Integer divide of  $x = \frac{x}{10}$  (scrap the fractional part)

#### Example:

Input:  $x = 456$ Step 1: x mod  $10 = 6$ . Save 6 (units) Step 2:  $x = \frac{x}{10} = \frac{456}{10} = 45$ Is  $x > 0$ ? Yes. Continue. Step 3: x mod  $10 = 5$ . Save 5 (tens) Step 4:  $x = \frac{x}{10} = \frac{45}{10} = 4$ Is  $x > 0$ ? Yes. Continue. Step 5: x mod  $10 = 4$ . Save 4 (hundreds) Step 6:  $x = \frac{x}{10} = \frac{4}{10} = 0$  $Is x > 0$ ? No. Stop. We're done. Read it from last to first.

#### Algorithm

Let  $x_{10}$  be the input number in base 10. While  $x \neq 0$  do: Save  $x$  mod 2 (remainder of the division by 2) Integer divide of  $x = \frac{x}{2}$  $\frac{x}{2}$  (scrap the fractional part) Remainders from last found to first make up the number  $x$  in base 2.

### Convert  $11_{10}$  to binary

Input:  $x = 11$ 

#### Convert  $11_{10}$  to binary

Input:  $x = 11$ Step 1:  $x \mod 2 = 1$ . Save 1

#### Convert  $11_{10}$  to binary

Input:  $x = 11$ Step 1:  $x \mod 2 = 1$ . Save 1 Step 2:  $x = \frac{x}{2} = 5$ 

#### Convert  $11_{10}$  to binary

Input:  $x = 11$ Step 1:  $x \mod 2 = 1$ . Save 1 Step 2:  $x = \frac{x}{2} = 5$ Is  $x > 0$ ? Yes. Continue.

#### Convert  $11_{10}$  to binary

Input:  $x = 11$ Step 1:  $x \mod 2 = 1$ . Save 1 Step 2:  $x = \frac{x}{2} = 5$ Is  $x > 0$ ? Yes. Continue. Step 3:  $x \mod 2 = 1$ . Save 1

#### Convert  $11_{10}$  to binary

Input:  $x = 11$ Step 1:  $x \mod 2 = 1$ . Save 1 Step 2:  $x = \frac{x}{2} = 5$ Is  $x > 0$ ? Yes. Continue. Step 3:  $x \mod 2 = 1$ . Save 1 Step 4:  $x = \frac{x}{2} = 2$ 

#### Convert  $11_{10}$  to binary

Input:  $x = 11$ Step 1:  $x \mod 2 = 1$ . Save 1 Step 2:  $x = \frac{x}{2} = 5$ Is  $x > 0$ ? Yes. Continue. Step 3:  $x \mod 2 = 1$ . Save 1 Step 4:  $x = \frac{x}{2} = 2$ Is  $x > 0$ ? Yes. Continue.

#### Convert  $11_{10}$  to binary

Input:  $x = 11$ Step 1:  $x \mod 2 = 1$ . Save 1 Step 2:  $x = \frac{x}{2} = 5$ Is  $x > 0$ ? Yes. Continue. Step 3: x mod  $2 = 1$ . Save 1 Step 4:  $x = \frac{x}{2} = 2$ Is  $x > 0$ ? Yes. Continue. Step 5: x mod  $2 = 0$ . Save 0

#### Convert  $11_{10}$  to binary

```
Input: x = 11Step 1: x mod 2 = 1. Save 1
Step 2: x = \frac{x}{2} = 5Is x > 0? Yes. Continue.
Step 3: x mod 2 = 1. Save 1
Step 4: x = \frac{x}{2} = 2Is x > 0? Yes. Continue.
Step 5: x mod 2 = 0. Save 0
Step 6: x = \frac{x}{2} = 1
```
#### Convert  $11_{10}$  to binary

Input:  $x = 11$ Step 1: x mod  $2 = 1$ . Save 1 Step 2:  $x = \frac{x}{2} = 5$ Is  $x > 0$ ? Yes. Continue. Step 3: x mod  $2 = 1$ . Save 1 Step 4:  $x = \frac{x}{2} = 2$ Is  $x > 0$ ? Yes. Continue. Step 5: x mod  $2 = 0$ . Save 0 Step 6:  $x = \frac{x}{2} = 1$ Is  $x > 0$ ? Yes. Continue.

#### Convert  $11_{10}$  to binary

Input:  $x = 11$ Step 1: x mod  $2 = 1$ . Save 1 Step 2:  $x = \frac{x}{2} = 5$ Is  $x > 0$ ? Yes. Continue. Step 3: x mod  $2 = 1$ . Save 1 Step 4:  $x = \frac{x}{2} = 2$ Is  $x > 0$ ? Yes. Continue. Step 5: x mod  $2 = 0$ . Save 0 Step 6:  $x = \frac{x}{2} = 1$ Is  $x > 0$ ? Yes. Continue. Step 7:  $x \mod 2 = 1$ . Save 1

#### Convert  $11_{10}$  to binary

Input:  $x = 11$ Step 1: x mod  $2 = 1$ . Save 1 Step 2:  $x = \frac{x}{2} = 5$ Is  $x > 0$ ? Yes. Continue. Step 3:  $x \mod 2 = 1$ . Save 1 Step 4:  $x = \frac{x}{2} = 2$ Is  $x > 0$ ? Yes. Continue. Step 5: x mod  $2 = 0$ . Save 0 Step 6:  $x = \frac{x}{2} = 1$ Is  $x > 0$ ? Yes. Continue. Step 7: x mod  $2 = 1$ . Save 1 Step 8:  $x = \frac{x}{2} = 0$ 

#### Convert  $11_{10}$  to binary

Input:  $x = 11$ Step 1: x mod  $2 = 1$ . Save 1 Step 2:  $x = \frac{x}{2} = 5$ Is  $x > 0$ ? Yes. Continue. Step 3:  $x \mod 2 = 1$ . Save 1 Step 4:  $x = \frac{x}{2} = 2$ Is  $x > 0$ ? Yes. Continue. Step 5: x mod  $2 = 0$ . Save 0 Step 6:  $x = \frac{x}{2} = 1$ Is  $x > 0$ ? Yes. Continue. Step 7: x mod  $2 = 1$ . Save 1 Step 8:  $x = \frac{x}{2} = 0$ Is  $x > 0$ ? No. Stop. We're done.

#### Convert  $11_{10}$  to binary

```
Input: x = 11Step 1: x mod 2 = 1. Save 1
Step 2: x = \frac{x}{2} = 5Is x > 0? Yes. Continue.
Step 3: x mod 2 = 1. Save 1
Step 4: x = \frac{x}{2} = 2Is x > 0? Yes. Continue.
Step 5: x mod 2 = 0. Save 0
Step 6: x = \frac{x}{2} = 1Is x > 0? Yes. Continue.
Step 7: x mod 2 = 1. Save 1
Step 8: x = \frac{x}{2} = 0Is x > 0? No. Stop. We're done.
The number 11_{10} is 1011_2.
```
- Number bases, we looked at decimal (base 10) and binary (base 2), there are other commonly used bases: octal (base 10), hexadecimal (16). Same rules and algorithms apply.
- Conversion from decimal to binary and binary to decimal.
- Next: signed integers and fractional (floating point) numbers.

#### Whole numbers

We looked at whole, unsigned (positive) numbers. The basic storage unit used by modern computers is the bit (stands for binary digit). Numeric data types are characterized by:

- Capability of representing signed numbers (positive or negative) or unsigned (positive only).
- The number of bits used to represent numbers.
- Whole or fractional

 $\bullet$  uint $8$  - unsigned integer,  $8$  bits. This is a byte. How many numbers can this type represent and what are they?

- $\circ$  uint $8$  unsigned integer,  $8$  bits. This is a byte. How many numbers can this type represent and what are they?
- uint16, uint32, uint64 unsigned integers.
- int8, int16, int32, int64 signed integers.

#### Fractions?

When all we have is a fixed number of bits (say, 64 bits) with possible values  $\{0, 1\}$ , how do we represent fractions?

#### Fractions?

When all we have is a fixed number of bits (say, 64 bits) with possible values  $\{0, 1\}$ , how do we represent fractions?

#### Basic idea

Use whole numbers to represent fractions? Remember Q? In other words, we could represent a number in  $\mathbb Q$  as  $\frac{a}{b}$  where  $a, b \in \mathbb Z$  and  $b \neq 0$ . Option 1: we could set aside the first 32 bits for a and the second 32 bits for b if we had 64 bits to work with. Any problems with that approach?

#### Fractions?

When all we have is a fixed number of bits (say, 64 bits) with possible values  $\{0, 1\}$ , how do we represent fractions?

#### Basic idea

Use whole numbers to represent fractions? Remember Q? In other words, we could represent a number in  $\mathbb Q$  as  $\frac{a}{b}$  where  $a, b \in \mathbb Z$  and  $b \neq 0$ . Option 1: we could set aside the first 32 bits for a and the second 32 bits for b if we had 64 bits to work with. Any problems with that approach? Option 2: Scientific notation.

#### Floating point representation

 $number = mantissa * base$ <sup>exponent</sup>

Here,  $\{$  mantissa, base, exponent $\} \in \mathbb{Z}$ . This notation allows for a much wider range of numbers to be represented.

#### Floating point representation

```
number = mantissa * base<sup>exponent</sup>
```
Here,  $\{$  mantissa, base, exponent  $\} \in \mathbb{Z}$ . This notation allows for a much wider range of numbers to be represented.

#### Example

$$
1.2345 = 12345 * 10^{-4}
$$

#### In practice

IEEE Standard for Floating-Point Arithmetic (IEEE 754). More details at: [http://en.wikipedia.org/wiki/IEEE\\_floating\\_point](http://en.wikipedia.org/wiki/IEEE_floating_point).

- single "single" precision (32 bits)
- double "double" precision (64 bits)

MATLAB assumes the "double" as a default type for numbers.

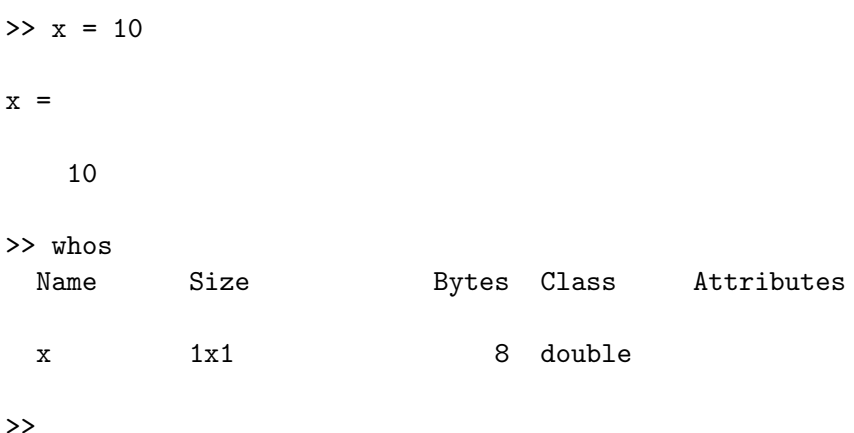

### Formatting numeric output in MATLAB

- <span id="page-67-0"></span>**•** format command (see textbook or MATLAB help for a complete reference). Examples:
	- format short (default). Short fixed decimal format, with 4 digits after the decimal point. Example: 3.1416
	- format long. Long fixed decimal format, with 15 digits after the decimal point for double values, and 7 digits after the decimal point for single values. Example: 3.141592653589793
	- **•** format longG. The more compact of long fixed decimal or scientific notation, with 15 digits for double values, and 7 digits for single values. Example: 3.14159265358979
	- **•** format shortE. Short scientific notation, with 4 digits after the decimal point. Example: 3.1415e+00
	- format longE. Long scientific notation, with 15 digits after the decimal point for double values, and 7 digits after the decimal point for single values. Example: 3.141592653589793e+00